## **Adding Comments to the Progress Report/Report Cards**

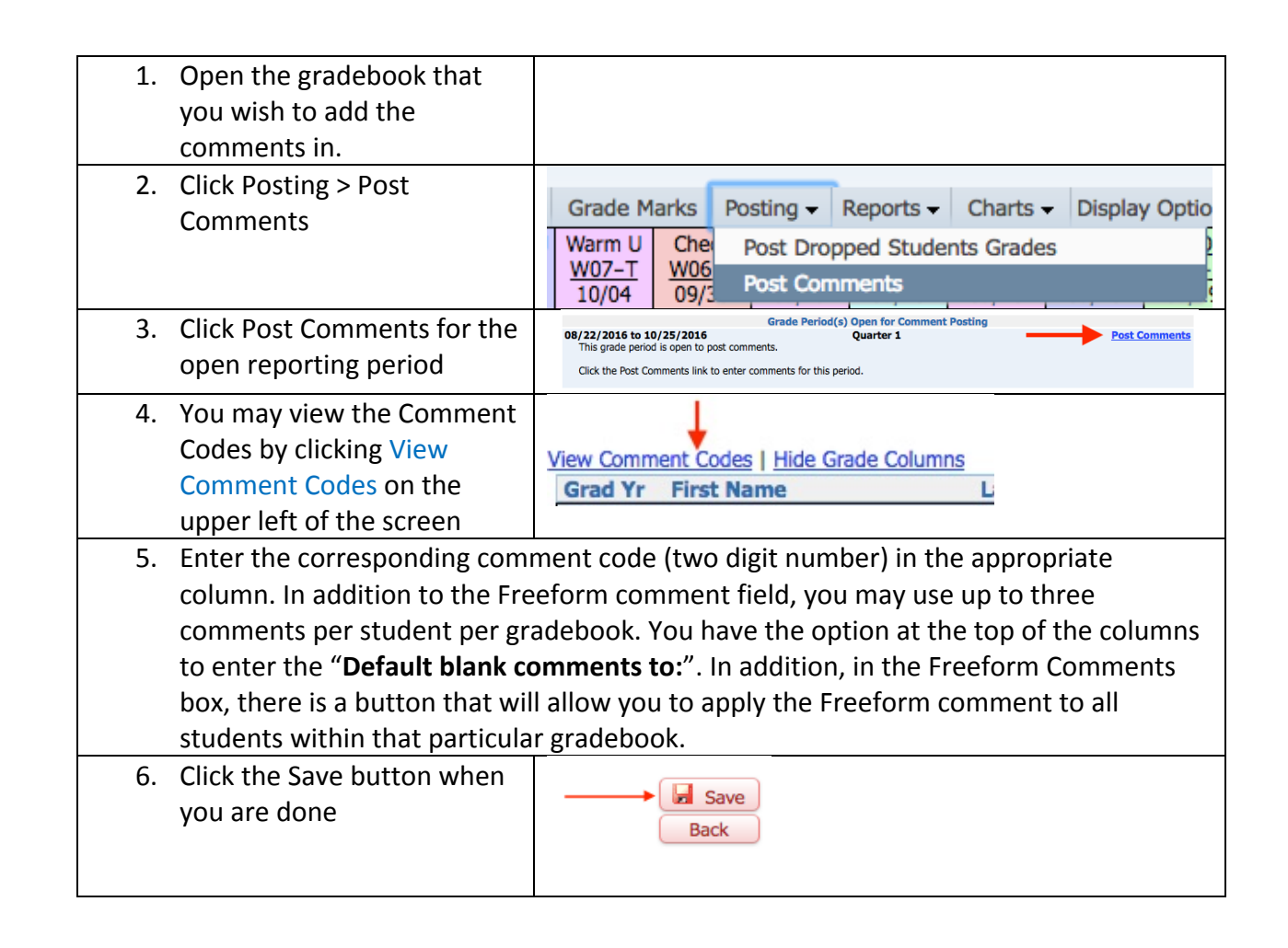